一括記録請求結果ファイル(共通フォーマット形式)

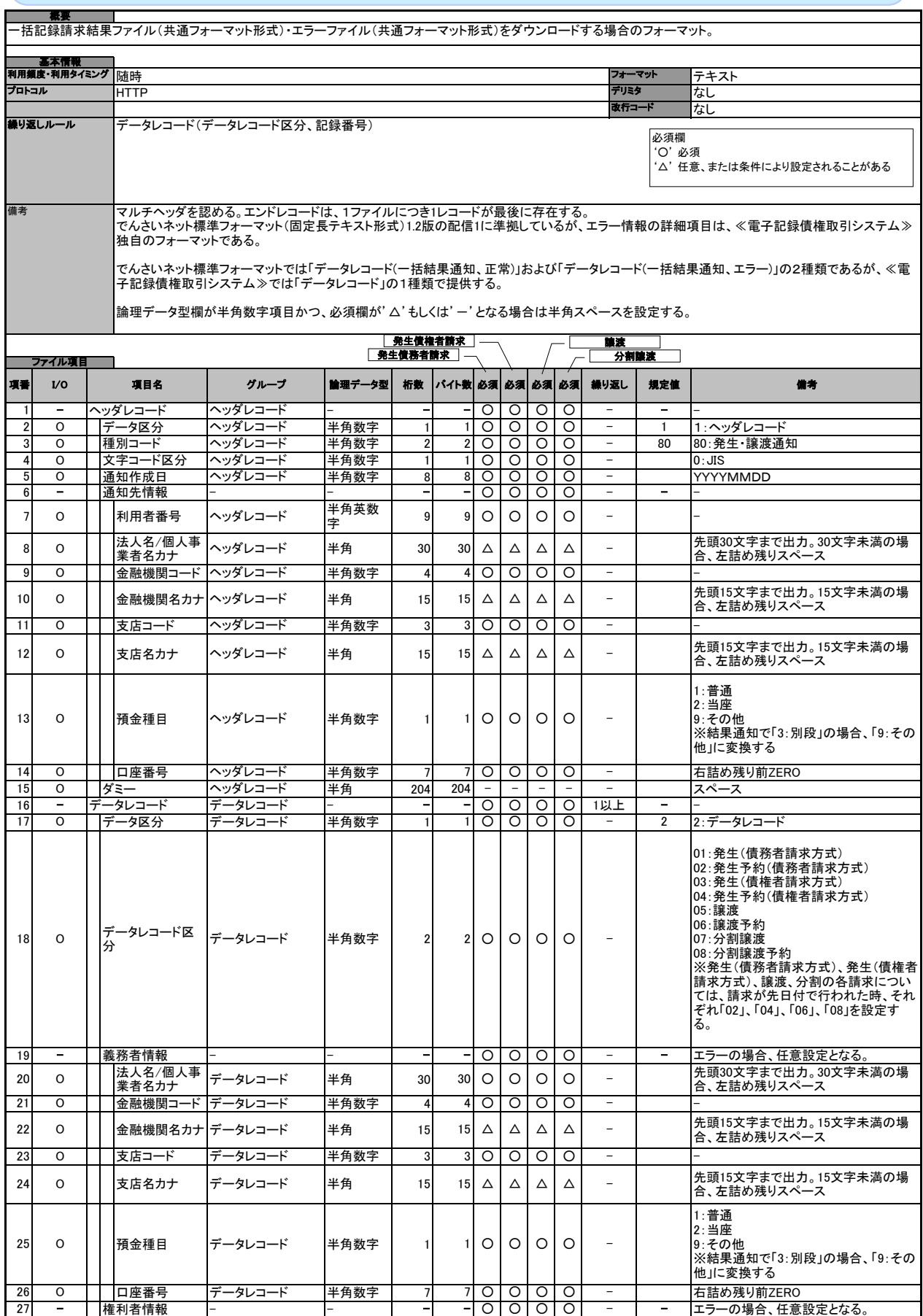

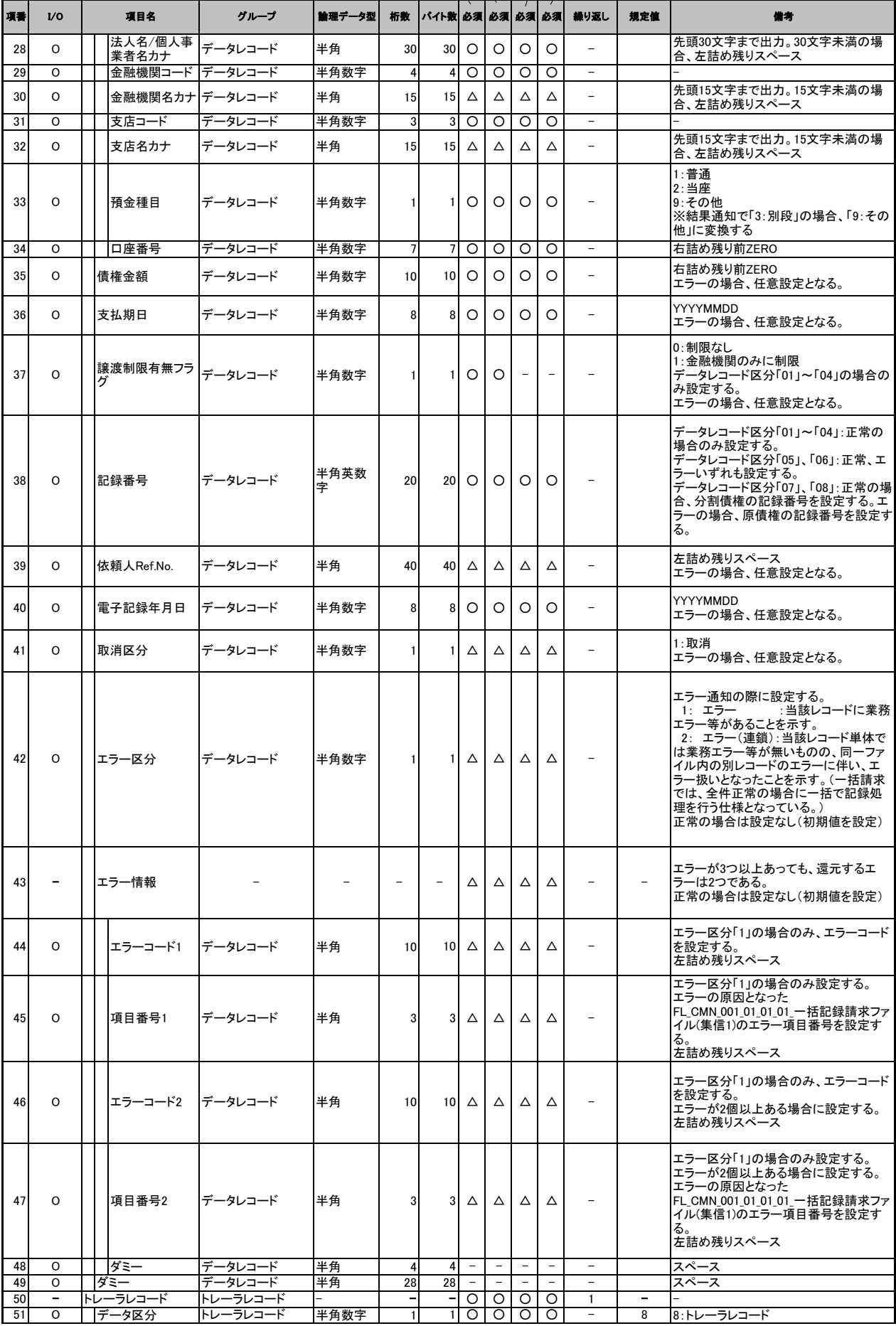

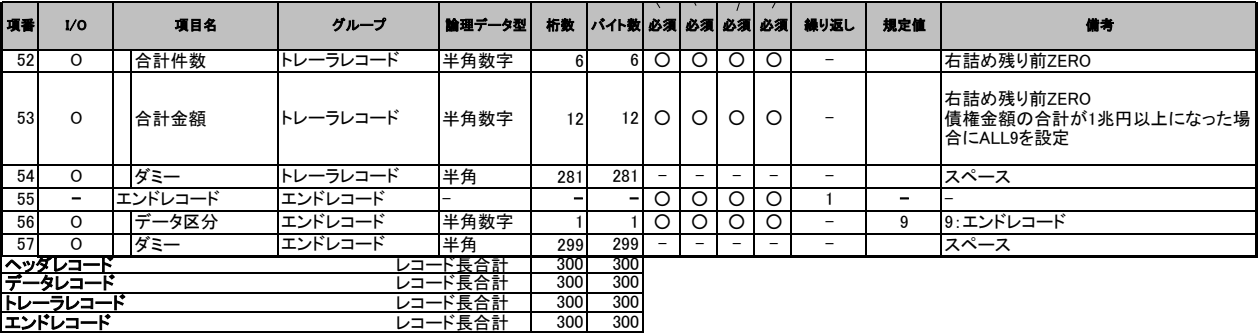